#### TEACHER'S NOTES. GENERAL INFORMATION

The activities presented in these materials could be done separately because the lesson plans for these units are aimed to an optional subject in 3<sup>rd</sup> of ESO, but some of them could be used in technology of 4<sup>th</sup> ESO or in a different level (as specific activities in English) in a subject taught mainly in L1 (mother tongue).

Many contents and activities are presented in a table format.

Some of these tables have extra content in case you want to go in a more detailed way into the subject. This extra content could be removed in order to obtain a lower order or shorter activity.

The table format presentation allows:

- to show the contents on the student's workbook
- use the tables to do different kinds of activities with the same content
- use the table as a part of a test

When you use the materials the colour on the tables and diagrams could be removed before printing to save colour ink.

#### **UNIT 1 HARDWARE**

The lesson starts with this definition:

# A computer is a digital, programmable and electronic system that processes information

The teacher could explain the meaning of the words electronic, digital and programmable For the meaning of processing information there are activities 1.1 (processing) and 1.3 (kinds of information).

Processing information is an expression that includes many different actions that a computer can do with information.

### @ctivity 1.1

Brainstorm all the actions you think a computer can do with different kinds of data. Write these words down on your notebook.

ANSWER: (List of verbs related to information processing):

Read, write, delete, save, modify, create, print, copy, cut, paste, send, receive, import, export, convert, download, filter, add, select, calculate, draw, render, do, undo, present, set, format, insert, sort, correct, count, compress, encrypt, link, open, close, bookmark, share, search, replace, etc.

Label the parts of the computer using the words from the list at the bottom part of the page. Write the translation of the words you used.

#### ANSWER:

- monitor
- 2 system unit
- 3 keyboard
- 4 mouse
- 5 CD / DVD unit
- 6 floppy disc unit
- 7 screen

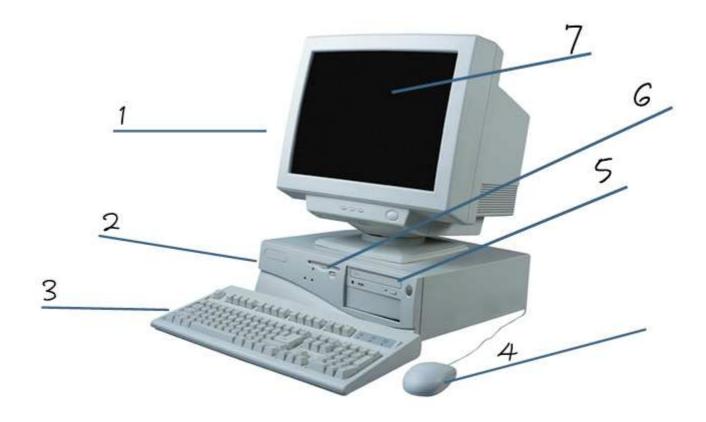

KEYBOARD, MONITOR, SYSTEM UNIT, SCREEN, MOUSE, FLOPPY DISC UNIT, CD / DVD UNIT

In our multimedia world there are many kinds of information. This matching activity will help you to find out more about it.

## @ctivity 1.3

Put the following words in the column "KIND OF INFO" to match with the examples that are in the two first columns:

program instructions, music, voice, text, graphics, video clip, alphanumerical data, control signals, machine code, films, still image, sound, numerical data, video, figures, full motion picture, diagrams, schematics, drawings, pictures.

| EXAMPLE                                                                                                    | FILE EXTENSIONS                                  | KIND OF INFO                                                    |
|----------------------------------------------------------------------------------------------------|--------------------------------------------------|-----------------------------------------------------------------|
| This is a paragraph to show you one kind of information. This type of data is called text.                                                                                                    | .txt .rtf<br>.doc .odt                           | Text, alphanumerical data                                       |
| 1527,30 6,023 · E23                                                                                                    | .xls .ods                                        | Numerical data, figures                                         |
| 10010100 , LDA 4F Hex<br>CR (Carriage Return)<br>LF (Line Feed)<br><html><head><body></body></head></html>                                                                                                    | .exe<br>.dll<br>.html                            | Program instructions, control signals, machine code             |
| phone call is placed  is ringer turned on?  N  phone rings  voice mail picks up  v  phone call is complete                                                                                                    | .dwg<br>.bmp<br>.jpg<br>.gif                     | Graphics, still image, diagrams, schematics, drawings, pictures |
|                                                                                                    | .wav .mp3<br>.wma .mid                           | Music, voice, sound                                             |
| Scopri YouTube in Italiano!    YouTube   Servenuti a YouTube Italia!   Servenuti a YouTube Italia!   Servenuti a YouTube Italia!   Servenuti a YouTube Italia!   You questo video   Ad You   Ad You   You   You | .avi .wmv<br>.rm .divx<br>.mov .vob<br>.flv .mp4 | Video clip, films, video, full motion pictures                  |

# The basic parts of a computer: (page 4)

Use the visual on this page to explain the parts of a computer and to introduce some peripheral devices (input / output). Notice the two different green colours for internal and external memory and the one way or bidirectional arrows for the input / output devices.

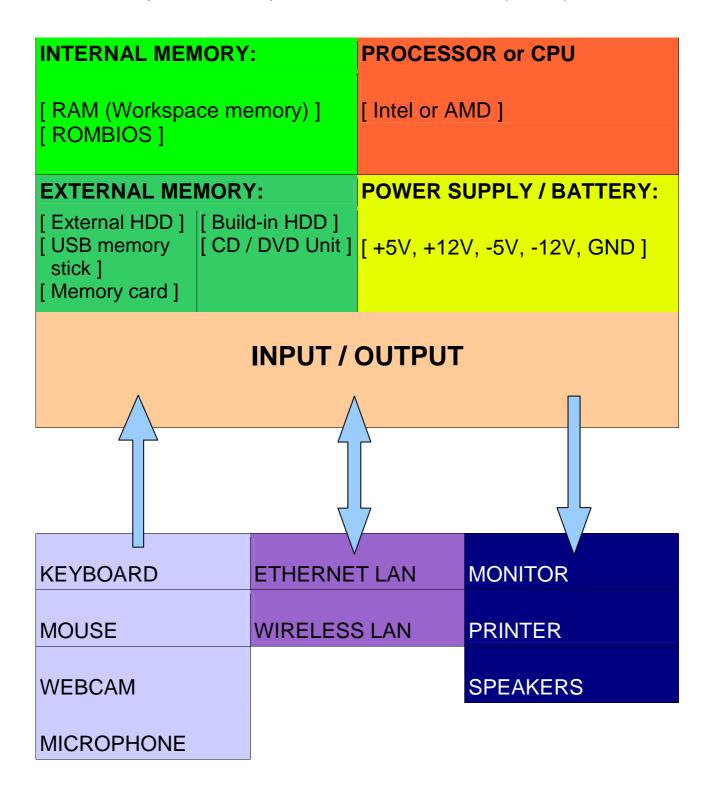

Match the terms with their correct definitions, then write down the translation of the word to L1 (mother tongue) in the correct place.

Terms: LCD screen, programmable, webcam, hardware, RAM, computer, software, ROM, peripheral device and USB memory stick.

| TERMS             | DEFINITION                                                                                 | TRANSLATION                    |
|-------------------|--------------------------------------------------------------------------------------------|--------------------------------|
| computer          | Electronic, digital and programmable system that processes information                     | ordinador                      |
| hardware          | Physical components of a computer                                                          | maquinari                      |
| software          | Programs of the computer                                                                   | programari                     |
| Peripheral device | Devices that communicate with the computer to transfer input / output data                 | perifèrics                     |
| RAM               | Volatile read-write memory device (random access memory)                                   | Memòria RAM                    |
| ROM               | Memory device that can only be read                                                        | Memòria ROM (només de lectura) |
| LCD screen        | Monitor that uses liquid crystal display technology                                        | Pantalla LCD                   |
| webcam            | Small video camera used with computers and internet                                        | webcam                         |
| USB memory stick  | Non volatile read-write memory device that plugs into the universal serial bus port        | Llàpis de memòria<br>(USB)     |
| programmable      | System or machine that runs following a set of instructions stored in a part called memory | programable                    |

#### @ctivity 1.5

Watch one of these videos from youtube to see how a personal computer (=PC) is assembled. Write down in your notebook the name of the different computer parts that you see or hear on the selected video. The 1st one shows the names of the parts written on the screen and the only sound is background music. The 2nd one introduces the computer parts on the picture and at the same time the word is said but there is nothing written.

- ① <a href="http://www.youtube.com/watch?v=\_mHTKlc11Jg">http://www.youtube.com/watch?v=\_mHTKlc11Jg</a> (approx. 10 min.)
- ② <a href="http://www.youtube.com/watch?v=D\_E3ULURHkE&feature=related">http://www.youtube.com/watch?v=D\_E3ULURHkE&feature=related</a> (approx. 7 min.)

PERIPHERALS: are devices that communicate with the computer to transfer data from the outside world to the computer (input devices), from the computer to the outside world (output devices) or working both ways (input / output devices).

Look at the list of peripherals. Decide if they are input, output or both and tick the appropriate boxes. Then translate the word into L1. Choose one peripheral from the table and be ready to talk about it using the language frame provided below:

| Α | is  | (an) | input  | peripheral(s) | which | is  | used for |  |
|---|-----|------|--------|---------------|-------|-----|----------|--|
| s | are |      | output |               |       | are |          |  |
|   |     |      | 1/0    |               |       |     |          |  |

The ones marked with the star (\*) are the basic ones.

| PERIPHERALS                     | INPUT    | OUTPUT   | TRANSLATION                                         |
|---------------------------------|----------|----------|-----------------------------------------------------|
| *Keyboard / Keypad              | ✓        |          | teclat                                              |
| *Mouse                          | <b>✓</b> |          | ratolí                                              |
| *Laser Printer / Inkjet Printer |          | <b>✓</b> | Impressora de làser / d'injecció                    |
| *Scanner                        | <b>✓</b> |          | escàner                                             |
| *Hard Disc Drive (HDD)          | <b>✓</b> | <b>✓</b> | Unitat de disc dur                                  |
| *LCD Monitor / Screen           |          | <b>√</b> | Monitor / Pantalla LCD                              |
| Bar Code Reader                 | <b>✓</b> |          | Lector de codi de barres                            |
| *Web Cam                        | <b>✓</b> |          | Webcam o càmera web                                 |
| *Microphone                     | <b>✓</b> |          | micròfon                                            |
| *Speakers                       |          | <b>√</b> | altaveus                                            |
| Digital Camera                  | <b>✓</b> |          | Càmera digital                                      |
| *Memory Card                    | <b>✓</b> | <b>√</b> | Targeta de memòria                                  |
| Swipe Card Reader               | <b>✓</b> |          | Lector de targetes magnètiques                      |
| *USB Pen Drive / Memory Stick   | <b>✓</b> | <b>√</b> | Llàpis de memòria                                   |
| *CD / DVD RW Unit               | <b>✓</b> | <b>✓</b> | Unitat de CD / DVD (gravar i reproduir)             |
| *Multifunction Printer          | ✓        | <b>✓</b> | Impressora multifunció (escaneja, copia, imprimeix) |
| Headphones                      |          | ✓        | auriculars                                          |
| Plotter                         |          | <b>✓</b> | traçador                                            |
| Joystick                        | ✓        |          | Palanca de control                                  |
| Touch Screen                    | ✓        | <b>✓</b> | Pantalla tàctil                                     |
| Modem – Router                  | ✓        | <b>✓</b> | Mòdem - encaminador                                 |
| Sound Card                      | ✓        | <b>✓</b> | Targeta de so                                       |
| Digitizer Tablet                | ✓        |          | Tauleta digitalitzadora                             |
| *Network Interface Card         | ✓        | <b>✓</b> | Targeta d'interfície de xarxa                       |

In pairs, match the images with the words on the box below and the definitions you will be provided with.

Keyboard, RAM, mouse, HDD, monitor or screen, USB memory stick, I / O connections, memory card, processor, multifunction printer, power supply, external HDD, CD / DVD unit, ROMBIOS

| IMAGE                                                                                                    | WORDS             | DEFINITIONS                                                                                                    |
|----------------------------------------------------------------------------------------------------|-------------------|----------------------------------------------------------------------------------------------------|
| Cert Content Spy                                                                                                    | RAM               | Random Access Memory. Refers to volatile (when power is turned off information is lost) and read / write chips (=integrated circuits) where information is stored. It's also called workspace memory.                                                                                                 |
| AMD Athlor                                                                                                    | Processor         | It's the main or central chip of a computer system. It controls the execution of program instructions and communicates with the other chips in the computer using a set of wires called BUS. This chip is called the "brain" of the computer. Common chips of this kind are Intel and AMD processors. |
| AMISSOS OF THE PROPERTY OF THE PROPERTY OF THE | ROMBIOS           | Read Only Memory Basic Input Output System. It's also called bootstrap (BS) memory. (BS= process to initialise the computer) Nowadays it isn't a read only device but a read / write one.                                                                                                    |
|                                                                                                    | Power supply      | System that converts and supplies energy to different electrical parts of the computer                                                                                                    |
|                                                                                                    | I / O connections | The various connectors or ports to connect the external peripheral devices.                                                                                                    |

|         | Keyboard              | Input device used to type alphanumerical characters into the computer.                                                                                                    |
|---------|-----------------------|----------------------------------------------------------------------------------------------------|
| O Inter | Mouse                 | Input device used to click on different parts of the screen to enter information or to start a process.                                                                    |
| Deat    | Monitor or screen     | Output device used to display information such as text, graphics, pictures, videos, etc.                                                                                   |
|         | Multifunction printer | Peripheral device used for several functions such as to produce printed paper copies, scan and/or photocopy a document.                                                    |
|         | HDD                   | Hard Disc Drive.  Mass storage device that contains a non removable disc inside and it's used to save information: programs, documents, pictures, videos, music, etc.      |
| TOOM CO | CD / DVD Unit         | Peripheral device used to read and/or write CD and DVD discs.  If it is a ROM unit only reading is possible, but if it is a R/W unit it can read from and record to discs. |

| FHILES OF THE PARTY OF THE PARTY OF THE PART | External HDD                     | Mass storage device that contains a non removable disc inside and it's used to save information: programs, documents, pictures, videos, music, etc.  It's an external and portable device usually connected to the USB port. |
|----------------------------------------------------------------------------------------------------|----------------------------------|----------------------------------------------------------------------------------------------------|
| Data is a second                                                                                                    | USB memory<br>stick or pen drive | Mass storage device that has a flash memory chip inside and can be inserted to a USB (Universal Serial Bus) port.  It's a non volatile read / write memory.                                                                  |
| San)isk 27  Lock  1.0 GB                                                                                                    | Memory card                      | Mass storage device that has a flash memory chip inside and is commonly used in digital cameras and computers. It's a non volatile read / write memory.                                                                      |

## Units for measuring information:

• To measure the amount of information stored in a memory device:

**1 bit** = 1b = binary digit = is the minimum amount of information in computer science or digital electronics and it is represented using the lower case letter b.

**1 byte** = 1B = is equal to 8 bit and is represented using the upper case letter B.

1 Kilobyte = 1KB = 1024 bytes

1 Megabyte = 1MB = 1024 KB

**1 Gigabyte** = 1GB = 1024 MB

**1 Terabyte** = 1TB = 1024 GB

**1 Petabyte** = 1PB = 1024 TB

• To measure the speed of information transfer (sending and receiving):

**bps** = bits / second = bits / s = bits per second

**Bps** = bytes / second = bytes per second

Kbps = Kilobits / second

Mbps = Megabits / second

Some examples of information transfer speed:

| CONNECTION                                 | SPEED             |
|--------------------------------------------|-------------------|
| Voice modem                                | 56 Kbps           |
| ISDN = Integrated Services Digital Network | 128 Kbps          |
| ADSL = Asymmetric Digital Subscriber Line  | 1, 2, 10, 20 Mbps |
| Ethernet LAN (Local Area Network)          | 100 Mbps          |
| Wireless LAN (Wifi)                        | 54 Mbps           |

Do the following activity as a predicting task, and then when you check it with your students you may use the table to explain and compare some devices and their capacities.

## @ctivity 1.8

- Add the storage capacity of the different devices to the table below.
- Consider the capacity of single layer and double layer DVD discs and also single and double sided ones.
- Write the numbers and the units in each cell of the table.

| MEMORY DEVICE                      | CAPACITY (units)                                                                 |
|------------------------------------|----------------------------------------------------------------------------------|
| Floppy Disc Drive (old technology) | 1,4 MB                                                                           |
| Hard Disc Drive                    | 250 GB, 320 GB, 500 GB, 1TB                                                      |
| RAM (computer's workspace memory)  | 1 GB, 2 GB                                                                       |
| CD-ROM                             | 700 MB<br>(= 80 min. non compressed music)                                       |
| DVD-ROM                            | Regular : 4,7 GB (one side-single layer) Max. : 17 GB (double side-double layer) |
| USB Memory Stick (Pen Drive)       | 1 GB, 2 GB, 4 GB                                                                 |
| Memory Card                        | 1 GB, 2 GB, 4 GB                                                                 |
| HD-DVD                             | 15 GB (one side-single layer)<br>30 GB (single side-dual layer)                  |
| Blu-Ray disc                       | 25 GB (one side-single layer)<br>50 GB (single side-dual layer)                  |

#### **UNIT 1** COMPUTER SCIENCE / HARDWARE

For this activity you can use any one page text only file saved as .doc (Microsoft Office Word). Then, you have to convert it to PDF format using the PDF Creator program or opening the .doc document from the Open Office Writer and saving it in PDF format.

The aim of this exercise is to get the students to think about the size the data takes depending on the file format or extension. The students will practice the units for measuring amount of information and comparative sentences using language frames.

## @ctivity 1.9

The teacher will provide students with the **.doc** and the **.pdf** files for the activity. The **TOOLS / WORD COUNT** could be a useful feature.

- Open the one page text document in WORD (.doc)
- Count the number of lines in that single page
- Count the number of characters in one line of the text (including blank spaces).
- Calculate when necessary and complete the table below.
- Compare the data in lines 6, 7 and 8.
- Practice some sentences using the language frames below.

| # | CONCEPT                      | DATA (units)   |
|---|------------------------------|----------------|
| 1 | Lines per page               |                |
| 2 | Characters per line          |                |
| 3 | Total characters in one page |                |
| 4 | Bytes per character          | 1 byte / char. |
| 5 | Total bytes per page         |                |
| 6 | Total KB per page            |                |
| 7 | .DOC document size           |                |
| 8 | .PDF document size           |                |

| The | document size | is | bigger<br>smaller | than | the one   |
|-----|---------------|----|-------------------|------|-----------|
|     |               |    |                   |      |           |
| The | document size | is |                   |      | Kilobytes |

- Fill the cells of the first column with data from the computer you are working with.
- Look for more information to complete columns 3 and 4 using the information found in one of the following web pages:

www.pcworld.co.ukwww.packardbell.comwww.compaq.comwww.acer.com

|                                                | ICT CLASSROOM                   | DESKTOP | LAPTOP |
|------------------------------------------------|---------------------------------|---------|--------|
| *Source of information                         | My PC and Desktop properties    |         |        |
| *Make & Model                                  | MEDION MD 400                   |         |        |
| *Processor type                                | Intel Pentium IV                |         |        |
| Processor speed (MHz)                          | 2,80 GHz                        |         |        |
| *RAM Memory size (GB)                          | 512 GB                          |         |        |
| *Hard Drive Capacity (GB)                      | 60GB                            |         |        |
| CD / DVD Drive & type                          | RW unit<br>One side / one layer |         |        |
| *Screen size (inches)                          | 15 "                            |         |        |
| *Screen type (pixels)<br>(SVGA, XGA, WXGA)     | XGA (1024 x 768)                |         |        |
| Graphics card make                             | NVIDIA GeForce FX               |         |        |
| Graphics card memory size                      |                                 |         |        |
| Modem (56 Kbps)                                | Yes                             |         |        |
| *Wireless                                      | Yes 802.11g                     |         |        |
| *Ethernet                                      | Yes                             |         |        |
| *Number of USB ports<br>(rear + front = total) | 4 + 0 = 4                       |         |        |
| Firewire connections (IEEE 1394)               | Yes one                         |         |        |
| Memory card reader (types of cards supported)  | Yes one SD Card                 |         |        |
| *Operating System                              | Windows XP                      |         |        |
| Software titles included                       |                                 |         |        |
| Battery type                                   | Li-lon                          |         |        |
| Battery life (holds up to)                     | 1h 30min                        |         |        |
| Weight (Kg)                                    | 3Kg aprox. (Laptop)             |         |        |
| *Warranty (years)                              | 3 years                         |         |        |
| *Price ( currency)                             | 1500 € (Year 2004)              |         |        |

- Begin the tree next page on **START** and follow the sentences in order.
- If you think it's a true sentence, move up the tree.
- If you think it's a false sentence, move down the tree.

#### **SENTENCES:**

- 1. The scanner is an output device
- 2. RAM is a kind of read / write memory
- 3. ROM is a chip that contains the Central Processing Unit
- 4. The operating system is part of the computer's hardware

## Where have you finished?

#### ANSWERS:

- 1. false (move down)
- 2. true (move up)
- 3. false (move down)
- 4. false (move down)

#### You will finish in NEW YORK

The teacher could prepare different sets of true and false sentences and use the same tree again (even in a new unit).

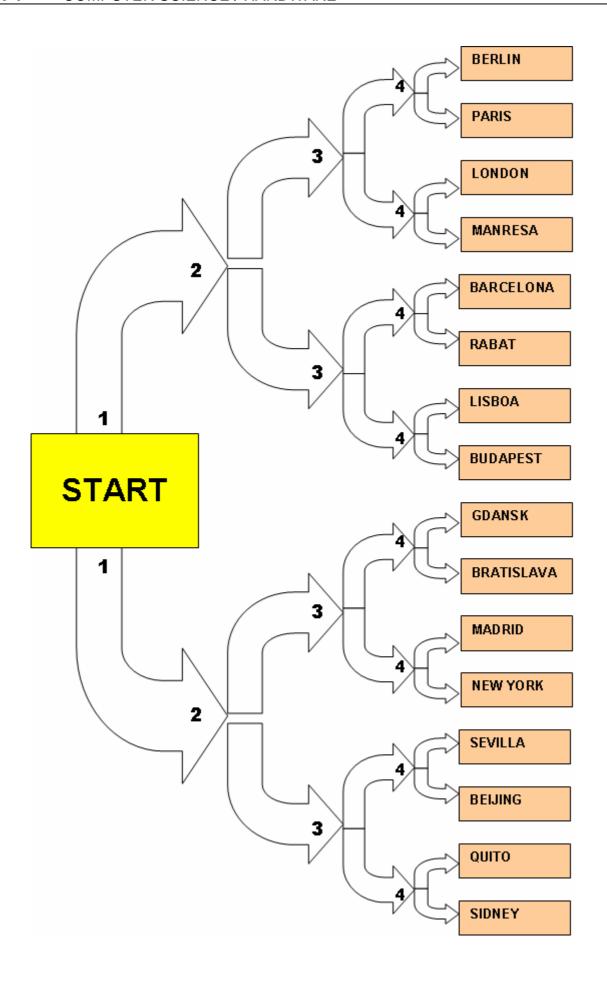

Do a loop game with the terms and sentences below:

1 BIT

In a memory device when power is turned off stored information is lost

2 PIXEL

In a device that stores information it means it can be read, written or deleted

3 WIRELESS

Binary digit. In computer science it's the minimum amount of information

4 VOLATILE

Electronic integrated circuit

5 READ/WRITE

Communication done by means of electromagnetic waves (radiofrequency waves), that is, not using wires

6 BOOT or BOOTSTRAP

Data that may contain letters, numbers and punctuation characters

7 ALPHANUMERICAL

It's a way of coding information using ones and zeros (binary code)

8 DIGITAL

Each one of the input / output connections the computer has to communicate with the outside world and plug devices into.

9 MULTIMEDIA

Physical place or device to store information

10 PORT

It's related to all different kinds of information such as: text, numerical quantities, pictures, sound and video.

11 CHIP or MICROCHIP

Internal process that initialises and checks the hardware components in a computer and then transfers control to the Operating System (OS)

12 MEMORY

Picture element or picture dot

To do this activity (1.12) you have to cut in strips a copy of page 16. Each strip has a word at the top and a definition at the bottom and is given to a student. A student starts reading its definition from the paper and the rest of them have to listen to it. The student with the word that matches the definition says the word aloud and then reads its definition and the task goes on until the loop is closed.

#### **ANSWERS**:

|    | WORD                              | DEFINITION                                                                                                    |
|----|-----------------------------------|----------------------------------------------------------------------------------------------------|
| 1  | Bit                               | Binary digit. In computer science it's the minimum amount of information                                                                   |
| 2  | Pixel                             | Picture element or picture dot                                                                                                    |
| 3  | Wireless                          | Communication done by means of electromagnetic waves (radiofrequency waves), that is not using wires                                       |
| 4  | Volatile                          | In a volatile memory device when power is turned off stored information is lost                                                            |
| 5  | Read / Write                      | In a device that stores information it means it can be read, written or deleted                                                            |
| 6  | Bootstrap (BS)<br>or boot program | Internal process that initialises and checks the hardware components in a computer and then transfers control to the Operating System (OS) |
| 7  | Alphanumerical                    | Data that may contain letters, numbers and punctuation characters                                                                          |
| 8  | Digital                           | It's a way of coding information using ones and zeros (binary code)                                                                        |
| 9  | Multimedia                        | It's related to all different kinds of information such as: text, numerical quantities, pictures, sound and video.                         |
| 10 | Port                              | All the input / output connections the computer has to communicate with the outside world and plug devices into.                           |
| 11 | Chip or Microchip                 | Electronic integrated circuit                                                                                                    |
| 12 | Memory                            | Physical place, microchip or device to store information (data)                                                                            |

Complete the words with the missing letters:

| ACRONYMS | MEANING                                              |
|----------|------------------------------------------------------|
| *HDD     | Hd Dc De                                             |
| FDD      | Fy Dc De                                             |
| *ROM     | Rd Oy My                                             |
| *RAM     | Rm As My                                             |
| *CPU     | CI Pg Ut                                             |
| *LCD     | Ld CI Dy                                             |
| *USB     | UI SI B_s                                            |
| *DVD     | DI Ve Dc / DI Vo Dc                                  |
| EPOS     | Ec Pt of Se                                          |
| OCR      | OI Cr Rn                                             |
| WAN      | We Aa Nk                                             |
| *LAN     | LI Aa Nk                                             |
| *PDA     | Pt                                                   |
| BIOS     | Bc It / Ot Sm                                        |
| *I / O   | It / Ot                                              |
| CD-A     | Ao Ct Dc (CD)                                        |
| *CD-ROM  | Rd Oy CD (for computers)                             |
| *CD-R    | R CD (only once, non erasable)                       |
| CD-RW    | Re CD (readable, writable and erasable many times)   |
| *DVD-ROM | Rd Oy DI Ve Dc (DVD)                                 |
| *DVD-R   | Re DVD (only once, non erasable)                     |
| DVD-RW   | Re DVD (readable, writeable and erasable many times) |
| *ICT     | In and Cn Ty                                         |
| SVGA     | Sr Vo Gs Array (800 x 600 pixels)                    |
| XGA      | E d Gs Ay (1024 x 768 pixels)                        |
| WXGA     | We Ed Gs Ay (1366 x 768 pixels)                      |
| MODEM    | Mr Dr device                                         |
| VDU      | Vo Dy Ut                                             |
|          |                                                      |

#### **ANSWERS**:

| ACRONYMS | MEANING                                                      |
|----------|--------------------------------------------------------------|
|          |                                                              |
| HDD      | Hard Disc Drive                                              |
| FDD      | Floppy Disc Drive                                            |
| ROM      | Read Only Memory                                             |
| RAM      | Random Access Memory                                         |
| CPU      | Central Processing Unit                                      |
| LCD      | Liquid Crystal Display                                       |
| USB      | Universal Serial Bus                                         |
| DVD      | Digital Versatile Disc / Digital Video Disc                  |
| EPOS     | Electronic Point of Sale                                     |
| OCR      | Optical Character Recognition                                |
| WAN      | Wide Area Network                                            |
| LAN      | Local Area Network                                           |
| PDA      | Personal Digital Assistant                                   |
| BIOS     | Basic Input / Output System                                  |
| 1/0      | Input / Output                                               |
| CD-A     | Audio Compact Disc (CD)                                      |
| CD-ROM   | Read Only CD (for computers)                                 |
| CD-R     | Recordable CD (only once, non erasable)                      |
| CD-RW    | Rewritable CD (readable, writeable and erasable many times)  |
| DVD-ROM  | Read Only Digital Versatile Disc (DVD)                       |
| DVD-R    | Recordable DVD (only once, non erasable)                     |
| DVD-RW   | Rewritable DVD (readable, writeable and erasable many times) |
| ICT      | Information and Communication Technology                     |
| SVGA     | Super Video Graphics Array (800 x 600 pixels)                |
| XGA      | Extended Graphics Array (1024 x 768 pixels)                  |
| WXGA     | Wide Extended Graphics Array (1366 x 768 pixels)             |
| MODEM    | Modulator Demodulator device                                 |
| VDU      | Video Display Unit                                           |

The acronyms marked with the star (\*) are the basic ones. This activity could be made shorter using only the basic terms or could be used in different ways for extension and lower level students.

In pairs, predict the missing words in the left column and write them down. Complete the data about your computer at home individually and then compare it with your partner.

|                              | ☐ Desktop    | ☐ Laptop    | Make:         |       |  |
|------------------------------|--------------|-------------|---------------|-------|--|
| YEAR                         |              |             |               |       |  |
|                              | INTEL        |             | AMD           |       |  |
|                              | ☐ Celeron    |             | ☐ Sempron     |       |  |
|                              | ☐ Centrino   |             | ☐ Athlon 64   |       |  |
|                              | ☐ Pentium IV | , Pentium D | ☐ Athlon x2   |       |  |
|                              | ☐ Dual Core  |             | ☐ Phenom x4   |       |  |
|                              | ☐ Quad Core  | )           |               |       |  |
|                              |              |             |               |       |  |
|                              | □ 1GB        | □ 2GB       | □ 3GB         |       |  |
|                              |              |             |               |       |  |
|                              | GB           |             | Inchasi       |       |  |
|                              | ☐ CRT        | □ LCD       | Inches:       |       |  |
|                              | ☐ INJECTION  | N           | Make:         |       |  |
|                              | □ LASER      |             |               |       |  |
|                              | ☐ MULTIFUN   | ICTION      |               |       |  |
| Ports                        | Front ( ) -  | + Back ( )  | = TOTAL (     | )     |  |
| FIREWIRE Port<br>(IEEE 1394) | □ YES        |             | □ NO          |       |  |
| Units                        | How many?    |             | ☐ Multisyster | n +/- |  |
|                              | □ DVD-ROM    |             | ☐ Double Sid  | le    |  |
|                              | □ DVD-R/W    |             | ☐ Double Lay  | /er   |  |
| WIFI                         | ☐ YES        |             | □ NO          |       |  |
| ETHERNET LAN Connection      | ☐ YES        |             | □ NO          |       |  |
| VIDEO Capture                | ☐ YES        |             | □ NO          |       |  |
| TV Tuner                     | ☐ YES        |             | □ NO          |       |  |
|                              | □ 56Kb       | ☐ ADSL 1M   | ☐ ADSL 2M     |       |  |

# ANSWER:

| COMPUTER                     | ☐ Desktop    | ☐ Laptop    | Make:         |         |  |
|------------------------------|--------------|-------------|---------------|---------|--|
| YEAR                         |              |             |               |         |  |
| PROCESSOR                    | INTEL        |             | AMD           |         |  |
|                              | ☐ Celeron    |             | ☐ Sempron     |         |  |
|                              | □ Centrino   |             | ☐ Athlon 64   |         |  |
|                              | ☐ Pentium IV | , Pentium D | ☐ Athlon x2   |         |  |
|                              | ☐ Dual Core  |             | ☐ Phenom x4   |         |  |
|                              | ☐ Quad Core  |             | □             |         |  |
|                              |              |             |               |         |  |
| RAM MEMORY                   | □ 1GB        | □ 2GB       | □ 3GB         |         |  |
| HARD DISC<br>DRIVE           |              | GB          |               |         |  |
| SCREEN                       |              |             | Inches:       |         |  |
| PRINTER                      | ☐ CRT        | ☐ LCD       |               |         |  |
| T TKIINT ETK                 | □ INJECTION  | N           | Make:         |         |  |
|                              | ☐ LASER      |             |               |         |  |
|                              | ☐ MULTIFUN   | ICTION      |               |         |  |
| USB Ports                    | Front ( ) -  | + Back(  )  | = TOTAL (     | )       |  |
| FIREWIRE Port<br>(IEEE 1394) | ☐ YES        |             | □ NO          |         |  |
| DVD Units                    | How many?    |             | ☐ Multisysten | n +/-   |  |
|                              | ☐ DVD-ROM    |             | ☐ Double Sid  |         |  |
|                              | □ DVD-R/W    |             | ☐ Double Lay  |         |  |
| WIFI                         | ☐ YES        |             | □ NO          |         |  |
| ETHERNET LAN Connection      | ☐ YES        |             | □ NO          |         |  |
| VIDEO Capture                | ☐ YES        |             | □ NO          |         |  |
| TV Tuner                     | □ YES        |             | □ NO          |         |  |
| INTERNET<br>Connection       | □ 56Kb       | ☐ ADSL 1M   | ☐ ADSL 2M     | <b></b> |  |

**ICT QUESTIONNAIRE**. Individually answer this questionnaire. Then, in pairs, comment on some answers (questions from 1.4 to 1.9, 2.4, 2.6, 4.2, 4.14, 4.16 and from 5.10 to 5.14). The teacher will ask you to share with the rest of the class some of your answers and opinions about the topic.

| TELEVISION                                                           |     | me |
|----------------------------------------------------------------------|-----|----|
|                                                                      | YES | NO |
| 1.1 Have you got cable TV ?                                          |     |    |
| 1.2 Have you got a satellite dish?                                   |     |    |
| 1.3 Have you got a TV set with panoramic screen (wide format, 16:9)? |     |    |
| 1.4 Have you subscribed to a PPV (Pay Per View) TV system?           |     |    |
| 1.5 Have you got digital terrestrial TV broadcasting?                |     |    |
| (DVB-T = Digital Video Broadcasting-Terrestrial)                     |     |    |
|                                                                      |     |    |

| 1.6 How many hours per day (average) do you wa             | tch TV at home           |           |          |
|------------------------------------------------------------|--------------------------|-----------|----------|
| on weekdays ?                                              |                          |           |          |
| 1.7 How many hours per day (average) do you wa             | tch TV at home           |           |          |
| at weekends?                                               |                          |           |          |
| 1.8 How many TV sets have you got at home?                 |                          |           |          |
| 1.9 How many hours per day (average) do you pla            | y video games            |           |          |
| (video console) on your TV or on your computer?            | -                        |           |          |
|                                                            |                          |           |          |
| 1.10 How many TV channels are available in                 |                          | #channels | language |
| 1.10 How many TV channels are available in every language? | Analogue                 | #channels | language |
|                                                            | Analogue                 | #channels | language |
| every language?                                            | Analogue Digital (DVB-T) | #channels | language |
| every language?<br>(TERRESTRIAL CHANNELS ONLY, DIGITAL     |                          | #channels | language |
| every language?<br>(TERRESTRIAL CHANNELS ONLY, DIGITAL     |                          | #channels | language |

| VIDEO and DVD                                      |     | Home |  |
|----------------------------------------------------|-----|------|--|
|                                                    | YES | NO   |  |
| 2.1 Have you got a VCR (Video Cassette Recorder) ? |     |      |  |
| 2.2 Have you got a DVD player (DVD-ROM unit) ?     |     |      |  |
| 2.3 Have you got a DVD recorder (DVD-R/W unit) ?   |     |      |  |
| 2.4 Have you got a digital video camera?           |     |      |  |
| 2.5 Have you got a digital picture camera?         |     |      |  |
|                                                    |     |      |  |

| 2.6 How many video movies (DVD) does your family rent per week? |  |
|-----------------------------------------------------------------|--|
|                                                                 |  |
|                                                                 |  |

#### **UNIT 1** COMPUTER SCIENCE / HARDWARE

| COMI OTER SCIENCE / HARDWARE                                                                                                    |              |        |             |     |
|----------------------------------------------------------------------------------------------------|--------------|--------|-------------|-----|
|                                                                                                    |              |        |             |     |
| TELEPHONY                                                                                                    |              |        |             |     |
|                                                                                                    |              |        | YES         | NO  |
| 3.1 Have you got a mobile (cellular) phone ?                                                                                                    |              |        |             |     |
| 3.2 Are there different phone companies in your country?                                                                                                    |              |        |             |     |
|                                                                                                    |              |        |             |     |
|                                                                                                    |              |        |             |     |
| 3.3 How many mobile phones has your family got?                                                                                                    |              |        |             |     |
| 3.4 How many messages (average) do you send per day ? (S                                                                                                    | SMS =        |        |             |     |
| Short Message Service)                                                                                                    |              |        |             |     |
| 3.5 What make is your mobile phone?                                                                                                    |              |        | Alcatel     |     |
|                                                                                                    |              |        | /litsubishi |     |
|                                                                                                    |              |        | /lotorola   |     |
|                                                                                                    |              |        | lokia       |     |
|                                                                                                    |              | 1      | Samsung     |     |
|                                                                                                    |              |        | Siemens     |     |
|                                                                                                    |              |        | SonyErics   | son |
|                                                                                                    |              |        | Other       |     |
|                                                                                                    |              |        |             |     |
| PERSONAL COMPUTERS (PC)                                                                                                    |              |        | Ho          | me  |
|                                                                                                    |              |        | YES         | NO  |
| 4.1 Have you got a personal computer (PC) at home?                                                                                                    |              |        |             |     |
| 4.2 Have you got a portable computer (Laptop)?                                                                                                    |              |        |             |     |
| 4.3 Have you got a CD-ROM unit in the computer you use?                                                                                                    |              |        |             |     |
|                                                                                                    |              |        |             |     |
| 4.4 Have you got a CD-R/W unit (CD recorder) in the comput                                                                                                    |              | ?      |             |     |
| 4.5 Have you got a DVD-ROM unit in the computer you use ?                                                                                                    | )            | ?      |             |     |
| <ul><li>4.5 Have you got a DVD-ROM unit in the computer you use ?</li><li>4.6 Have you got a DVD recorder unit in the computer you us</li></ul>                                                                                                    | )            | ?      |             |     |
| <ul><li>4.5 Have you got a DVD-ROM unit in the computer you use ?</li><li>4.6 Have you got a DVD recorder unit in the computer you us</li><li>4.7 Have you got a scanner at home ?</li></ul>                                                                                                    | )            | ?      |             |     |
| <ul><li>4.5 Have you got a DVD-ROM unit in the computer you use ?</li><li>4.6 Have you got a DVD recorder unit in the computer you us</li><li>4.7 Have you got a scanner at home ?</li><li>4.8 Have you got a webcam ?</li></ul>                                                                                                    | )            | ?      |             |     |
| <ul> <li>4.5 Have you got a DVD-ROM unit in the computer you use?</li> <li>4.6 Have you got a DVD recorder unit in the computer you use</li> <li>4.7 Have you got a scanner at home?</li> <li>4.8 Have you got a webcam?</li> <li>4.9 Do you use Microsoft Windows operating system?</li> </ul>                                                                                                    | )            | ?      |             |     |
| <ul> <li>4.5 Have you got a DVD-ROM unit in the computer you use?</li> <li>4.6 Have you got a DVD recorder unit in the computer you use</li> <li>4.7 Have you got a scanner at home?</li> <li>4.8 Have you got a webcam?</li> <li>4.9 Do you use Microsoft Windows operating system?</li> <li>4.10 Do you use Linux operating system?</li> </ul>                                                                                                    | )            | ?      |             |     |
| <ul> <li>4.5 Have you got a DVD-ROM unit in the computer you use?</li> <li>4.6 Have you got a DVD recorder unit in the computer you use</li> <li>4.7 Have you got a scanner at home?</li> <li>4.8 Have you got a webcam?</li> <li>4.9 Do you use Microsoft Windows operating system?</li> </ul>                                                                                                    | )            | ?      |             |     |
| <ul> <li>4.5 Have you got a DVD-ROM unit in the computer you use?</li> <li>4.6 Have you got a DVD recorder unit in the computer you use</li> <li>4.7 Have you got a scanner at home?</li> <li>4.8 Have you got a webcam?</li> <li>4.9 Do you use Microsoft Windows operating system?</li> <li>4.10 Do you use Linux operating system?</li> </ul>                                                                                                    | )            | ?      |             |     |
| <ul> <li>4.5 Have you got a DVD-ROM unit in the computer you use?</li> <li>4.6 Have you got a DVD recorder unit in the computer you use</li> <li>4.7 Have you got a scanner at home?</li> <li>4.8 Have you got a webcam?</li> <li>4.9 Do you use Microsoft Windows operating system?</li> <li>4.10 Do you use Linux operating system?</li> <li>4.11 Do you play video games on your computer?</li> </ul>                                                                                                    | )            | ?      |             |     |
| <ul> <li>4.5 Have you got a DVD-ROM unit in the computer you use?</li> <li>4.6 Have you got a DVD recorder unit in the computer you use.</li> <li>4.7 Have you got a scanner at home?</li> <li>4.8 Have you got a webcam?</li> <li>4.9 Do you use Microsoft Windows operating system?</li> <li>4.10 Do you use Linux operating system?</li> <li>4.11 Do you play video games on your computer?</li> <li>4.12 How many computer rooms are there at your school?</li> </ul>                                                                    | ee?          |        |             |     |
| <ul> <li>4.5 Have you got a DVD-ROM unit in the computer you use?</li> <li>4.6 Have you got a DVD recorder unit in the computer you use.</li> <li>4.7 Have you got a scanner at home?</li> <li>4.8 Have you got a webcam?</li> <li>4.9 Do you use Microsoft Windows operating system?</li> <li>4.10 Do you use Linux operating system?</li> <li>4.11 Do you play video games on your computer?</li> <li>4.12 How many computer rooms are there at your school?</li> <li>4.13 When you use the computer at school during a lesson,</li> </ul> | e? □ 1 stude | nt per | compute     |     |
| <ul> <li>4.5 Have you got a DVD-ROM unit in the computer you use?</li> <li>4.6 Have you got a DVD recorder unit in the computer you use.</li> <li>4.7 Have you got a scanner at home?</li> <li>4.8 Have you got a webcam?</li> <li>4.9 Do you use Microsoft Windows operating system?</li> <li>4.10 Do you use Linux operating system?</li> <li>4.11 Do you play video games on your computer?</li> <li>4.12 How many computer rooms are there at your school?</li> <li>4.13 When you use the computer at school during a lesson,</li> </ul> | ee?          | nt per | compute     |     |

4.14 How often do you play video games on your computer?

4.15 What kind of processor is installed in your computer?

□ every day

□ Other

□ twice a week□ once a week

☐ more than twice a week

☐ less frequently☐ INTEL (Pentium or similar)

☐ AMD (Athlon or similar)

# **UNIT 1** COMPUTER SCIENCE / HARDWARE

| 4.16 How old is the computer you have got at home? | ☐ less than 1 year old      |
|----------------------------------------------------|-----------------------------|
|                                                    | ☐ between 1 and 2 years old |
|                                                    | ☐ between 2 and 3 years old |
|                                                    | ☐ more than 3 years old     |
| 4.17 How many computers have you got at home?      | Desktop                     |
|                                                    | Laptop (portable)           |

| INTERNET                                                         | Но  | me |
|------------------------------------------------------------------|-----|----|
|                                                                  | YES | NO |
| 5.1 Have you got an internet connection?                         |     |    |
| 5.2 Is it a broadband (fast) connection (ADSL or similar) ?      |     |    |
| 5.3 Have you designed a web page ?                               |     |    |
| 5.4 Have you ever participated in an internet forum?             |     |    |
| 5.5 Have you got e-mail address?                                 |     |    |
| 5.6 Do you use e-mail services to communicate with other people? |     |    |
| 5.7 Do you use internet chats?                                   |     |    |
| 5.8 Are there cybercafes in your town?                           |     |    |
| 5.9 Do you listen to MP3 music ?                                 |     |    |
| 5.10 Do you download MP3 music from internet?                    |     |    |
| 5.11 Do you download films from internet ?                       |     |    |
| 5.12 Have you designed your own blog ?                           |     |    |

| 5.13 How often do you connect to internet chats (Messenger,  | □ every day              |  |
|--------------------------------------------------------------|--------------------------|--|
| Skype, Gtalk, etc.?                                          | ☐ more than twice a week |  |
|                                                              | □ twice a week           |  |
|                                                              | □ once a week            |  |
|                                                              | □ less frequently        |  |
| 5.14 How many films did your family download last month from |                          |  |
| internet?                                                    |                          |  |
|                                                              |                          |  |

## **TEACHER'S NOTES:**

In the next page there is a multiple choice test that covers in ten questions many of the hardware topics seen on unit 1.

## TECHNOLOGY DEPARTMENT / COMPUTER SCIENCE 3rd ESO exCS1t Class \_\_\_\_ Name \_\_\_ Date 1/ A computer peripheral device is ... a/ an external program b/ used to communicate the mouse with the printer c/ used to communicate data between the processor and the RAM memory d/ an external device for data input/output 2/ A USB pen drive memory may have a storage capacity of ... a/ 512 GB b/ 2 MB c/ 1 KB d/ 2 GB 3/ Nowadays multifunction printers ... a/ are only input data peripheral devices b/ print, scan and copy documents c/ are only output data peripheral devices d/ none of the above 4/ Nowadays a hard disk drive unit of a new computer ... a/ has a capacity of 250 KB b/ works slower than 3,5" floppy disc drive unit c/ is able to have 200 GB capacity or more d/ has an approximate capacity of 1 GB 5/ A computer mouse ... a/ sends a video signal to the internal memory b/ is an input peripheral device with 2 or 3 buttons c/ is directly connected to the screen d/ is used to start the computer 6/ A computer sound card is: a/ an input-output peripheral device b/ only an input peripheral device c/ only an output peripheral device d/ a broad band device that works at a speed of 56 Kbps (Kilobits per second) 7/ RAM memory is ... a/ an external read only memory c/ an internal read only memory d/ an external read-write memory d/ an external read-write memory 8/ A Gigabyte ... a/ is equal to a 1024 MB b/ is an information transfer speed unit c/ is equal to a 1000 MB d/ is a memory access speed unit 9/ One byte ... a/ is equal to 8 bits b/ is the minimum amount of information c/ is equal to 256 Megabits d/ none of the above 10/ Mark the correct sentence: a/ ROM means Random Operation Memory b/ ROM means Recordable Optical Media c/ DVD means Digital Versatile Disk d/ HDD means Hyper Dual Drive

# **SELF ASSESSMENT UNIT 1**

| Name:                                                       | Date:     |               |                            |
|-------------------------------------------------------------|-----------|---------------|----------------------------|
| Can do:                                                     | Very well | Quite<br>well | Needs to<br>be<br>reviewed |
| Identify the parts of a computer                            |           |               |                            |
| Classify peripheral devices (input/output)                  |           |               |                            |
| Explain the basics about parts and peripherals              |           |               |                            |
| Define some terms related to computers                      |           |               |                            |
| Differentiate hardware from software                        |           |               |                            |
| Work and calculate using digital information units properly |           |               |                            |
| Give different opinions about the importance of computers   |           |               |                            |
| Communicate what you have learnt                            |           |               |                            |